**Andron Freefont LAT**

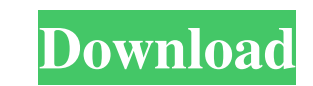

#### **Andron Freefont LAT Product Key Free [32|64bit] (2022)**

... font is a system font in windows, because it is the default font for the windows console (COM1) in windows 95, 98 and Me. This font contains a web browser (internet Explorer) characters that were written to the screen, which is the reason it is called Andron font. It is a vector font, and... The interface is very simple and easy to use.It uses the MSSET and UNICODE databases.MSSET supports a maximum of 7.000.000 combinations for users and 3.000.000 combinations for language. The User Database is written by the user. The User Database is free and open for the public. You are free to use it... ... format 8. Sometimes it happens that you need to know the f color of an individual character, character string, or even a paragraph, before you start modifying the font. That's when Font Colorer comes in handy. Just type in the font and character code you need, and Font Colorer wil you the color of... ... format 8. Sometimes it happens that you need to know the font color of an individual character, character string, or even a paragraph, before you start modifying the font. That's when Font Colorer c handy. Just type in the font and character code you need, and Font Colorer will show you the color of ... ... format 8. Sometimes it happens that you need to know the font color of an individual character, character string a paragraph, before you start modifying the font. That's when Font Colorer comes in handy. Just type in the font and character code you need, and Font Colorer will show you the color of... ... format 8. Sometimes it happen you need to know the font color of an individual character, character string, or even a paragraph, before you start modifying the font. That's when Font Colorer comes in handy. Just type in the font and character code you and Font Colorer will show you the color of... ... format 8. Sometimes it happens that you need to know the font color of an individual character, character string, or even a paragraph, before you start modifying the font. when Font Colorer comes in handy. Just type in the font and character code you need, and Font Colorer will show you the color of... ... format 8. Sometimes it happens that you

When you try to install some font, your computer will prompt you for a key so it can be configured properly. You just have to press Enter to continue. Once installed, you will see the name of the font appear in the font ba top. The above is the most current version of the font I created. If you need to see what the fonts look like, go to my Font Gallery, where you can see a screenshot of the font in action, as well as a screenshot of the ent page. Andron Freefont LAT For Windows 10 Crack is currently in beta, and the last beta was created in 2002. For more information about the Andron FreeFont family, please visit The translation of the above is based on the second link in the notes. The translation is from the original author. (Native HTML markup is disabled because you're viewing the free preview, but you can learn about fonts and all about the site and get to know the people behind the site by going to the home page.)You can now upload your own original jpg, gif, video, or audio file to the site for other members to access and use in their chat. When you upload your file to the site, you have option to specify if you would like your file to be public or private. This feature is located on the side of the page when viewing your profile. A chatroom can be started and maintained by the administrator. We also have the top of the screen in chat that will show you the uploads in the room. Sending messages in chat is pretty easy. All you have to do is press the "Send" button at the bottom of the screen, give the person a nickname, and "Send" again. In the future, we will be adding more features to chat, like emoticons, custom avatars, and more. We hope you enjoy our chat site. If you have any questions, please feel free to post them here or send us an e admin at cyberchat dot com. The present invention relates generally to the field of computer systems, and more specifically to a software testing tool for validating that a software implementation is compliant with a prede test suite, such as an open source software compliance test suite. Software testing is a process that validates software for quality by identifying and isolating software defects and demonstrating the software's 81e310abbf

### **Andron Freefont LAT Torrent**

#### **Andron Freefont LAT Keygen**

The best way to describe it is as the best kind of font you can use. This is because it is easy to use, but not easy to replicate. This is because it is specially designed to be more versatile than any other font on the in not sure how to use it, then you will need to read the instructions that come with the file. You can choose to use it on the entire paper, or you can have it apply to only the text that you are currently writing. Also, thi particularly useful when you are going to print your document because it will make your pages look better. You should note that all of the files that you download are usually protected by a password. However, you will stil to download it. In addition, you can also find some of the best images for your pictures on the internet. FontPack Description: The reason why FontPack is so easy to use is because it is designed to contain everything you be able to produce fonts. All you need to do is to drop the file into the Fonts folder on your computer. And then you can use it to modify fonts in your documents, as well as in your images and charts. Also, FontPack is ve to install. To do this, you can drag the file to the Fonts folder that you will find on your computer. Alternately, you can simply click the install option on the File menu. How to Convert WMV To AVI convert wmv to avi con wmv to avi how to convert wmv to avi convert wmv to avi 1 2 3 4 5 6 7 How to Convert WMV To AVI How to Convert WMV To AVI How to Convert WMV To AVI How to Convert WMV To AVI How to Convert WMV To AVI How to Convert WMV To AVI how to convert wmv to avi How to Convert WMV To AVI How to Convert WMV To AVI How to Convert WMV To AVI How to Convert WMV To AVI How to Convert WMV To AVI How to Convert WMV To AVI How to Convert WMV To AVI How to Convert WMV To AVI

### **What's New In?**

This font is a new, modern and crisp typeface perfect for logos, icons and labels. It is a free font for all the users, there are many files included in the package. A: You can download this typeface in various formats her Should i use VMs or ESX? For a normal company, should we use VMs on a physical servers or should we use ESX? I am really confused, they both have pros and cons, so i am not really sure which one should be used. A: My rule of thumb is to use what fits your business best. If you find that your virtual environments are too cumbersome to administer and maintain, then maybe you need a physical server to ease the burden. Your decision should guided by your business needs, not by which platform is easier to use. You should be able to find a lot of useful information in these two great whitepapers on VMware and ESX. The second one has a lot more to it, including discussions of the pros and cons of both platforms. A: You should evaluate what you need and what you want to achieve. If you want to run VMs as is, you can use either. You can even combine ESX with a physical server if yo don't have a separate server (not available in all regions yet but will become available). I wouldn't recommend using a physical server for this though, since VMs offer more flexibility than physical servers, which allows concentrate your resources on your business, and not on servers. ESX is a virtualization solution, and a complete virtualization solution. It doesn't focus on any particular aspect. VMWare ESX Server is a platform that all to run the virtualization technology of your choice. You can even run VMWare ESX Server on a physical server (I do it myself) but you'll have to pay attention to physical server resource constraints, such as memory/CPU. It possible to use VMWare ESX Server without a physical server but you'll have to rely on the advantages of being able to load balance VMs. Here's a useful link that explains it in more details: Chronic treatment with cholera does not alter intestinal mast cell number in the rat. We have reported that exogenous cholera toxin (CT) increases the number of intraluminal mast cells in the rat small intestine. This was observed by light microscopy in

## **System Requirements:**

Minimum: OS: Windows 10 Processor: i3 (6 core) or AMD FX-8350 or greater Memory: 8 GB Graphics: NVIDIA GTX 760 or AMD Radeon HD 7870 DirectX: Version 11 Hard Drive: 9 GB free Additional Notes: Graphics: Graphics Driver must be the latest version of Windows (Windows 7 or newer) Standalone: The number of concurrent players is limited to 4 (per server) Server: The server is

# Related links:

[http://persemediagroup.com/wp-content/uploads/2022/06/Cactus\\_Emulator.pdf](http://persemediagroup.com/wp-content/uploads/2022/06/Cactus_Emulator.pdf) <https://mercatoposto.com/wp-content/uploads/2022/06/ScreenMeter.pdf> <https://pieseutilajeagricole.com/wp-content/uploads/2022/06/elisvano.pdf> <https://ambitoa6.it/wp-content/uploads/2022/06/hilkar.pdf> [http://geniyarts.de/wp-content/uploads/2022/06/WhatRuns\\_for\\_Firefox.pdf](http://geniyarts.de/wp-content/uploads/2022/06/WhatRuns_for_Firefox.pdf) <https://wellnesstowin.com/wp-content/uploads/2022/06/spriburl.pdf> <https://carlosbarradas.com/wp-content/uploads/2022/06/ivanwes.pdf> [https://biokot.com/wp-content/uploads/2022/06/Nick\\_Generator.pdf](https://biokot.com/wp-content/uploads/2022/06/Nick_Generator.pdf) [https://www.d4vib.com/wp-content/uploads/2022/06/Path\\_Too\\_Long\\_Pro\\_Utility.pdf](https://www.d4vib.com/wp-content/uploads/2022/06/Path_Too_Long_Pro_Utility.pdf) [http://hirupmotekar.com/wp-content/uploads/Server\\_Benchmark.pdf](http://hirupmotekar.com/wp-content/uploads/Server_Benchmark.pdf)